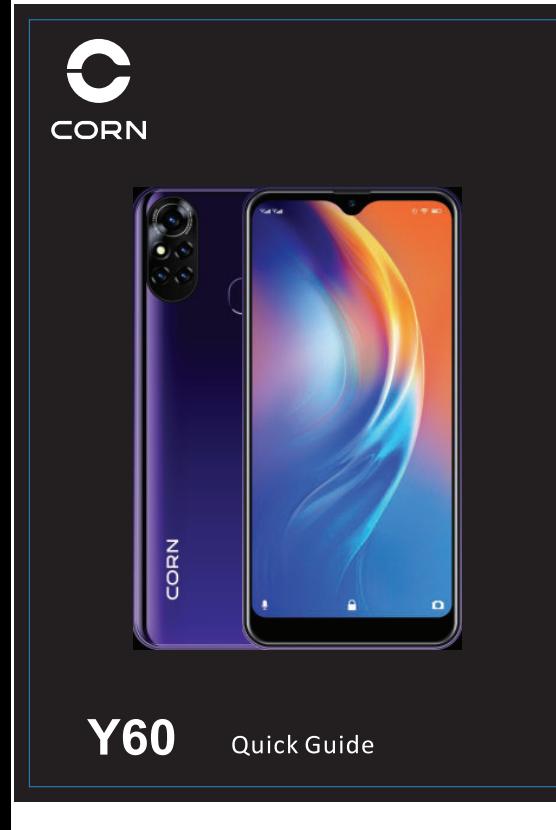

# <u>a shekara ta 1999 - Anglish Amerikan Shekara ta 1991 - Anglish A</u>

For more information<br>pen cellphone service and enjoy following service :<br>pen cellphone service and enjoy following service :<br>onsult the manual<br>et help through various channel such as self-service, intelligent questioning a

service network, and service policy. -<br>Open setting>About cellphone> Law information, consult law information

2. Cellphone appearance

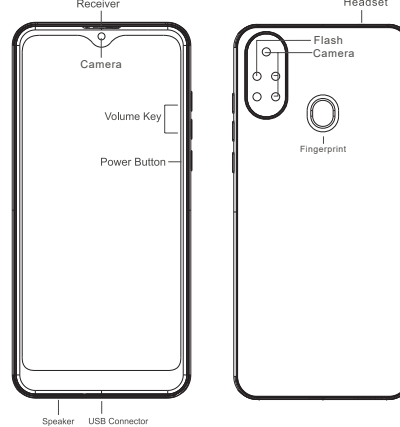

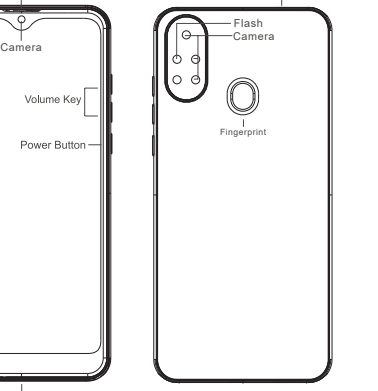

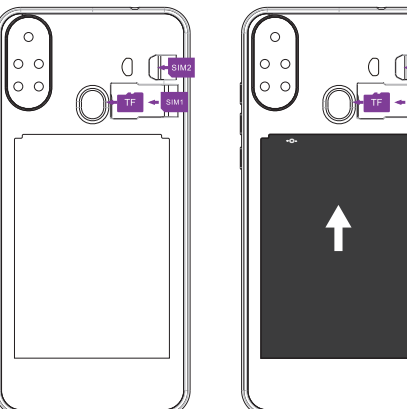

.....<br>Pay attention to notch direction in inserting card and keep the card support

·Please use the standard Micro-SIM & Nano-SIM card. Insertion of unqualified<br>card may damage the SIM card support.

# $\begin{picture}(120,10) \put(0,0){\line(1,0){15}} \put(15,0){\line(1,0){15}} \put(15,0){\line(1,0){15}} \put(15,0){\line(1,0){15}} \put(15,0){\line(1,0){15}} \put(15,0){\line(1,0){15}} \put(15,0){\line(1,0){15}} \put(15,0){\line(1,0){15}} \put(15,0){\line(1,0){15}} \put(15,0){\line(1,0){15}} \put(15,0){\line(1,0){15}} \put(15,0){\line($

4. Double card settings<br>1. Start up the cellphone through a long touch of power button.<br>2. Follow screen tips and enter Home Screen.<br>Settings>Network&Internet>SIM cards, Choose SIM1 or SIM2 for 3G mobile<br>data and default c -Please use the device at the temperature from -20℃-70℃. Too high or too low erature may cause device failure. Do not expose the device or battery to high temperature place or heat-releasing equipment, such as sunshine, heater, microwave oven, water heater, etc. Battery verheating may cause explosion. ·When charging the device, power socket should be equipped at places near device ·Please disconnect the charger with the device, and unplug it when it charged well or uncharged. -If the device is equipped with non-removable internal battery, do not replace the

5.Safety information

explosion, or other hazards.

recognized accessories.

battery in case of battery or device damage. The battery can be only replaced by thorized service centers. ·This device, battery and other accessories should be disposed in accordance with

local regulations instead of treating them as domestic garbage. Improper battery treatment may cause battery expl 6. Privacy protection

·Incompatible or unauthorized power supply, charger, and battery may cause fire,

Only the accessories accepted by the manufacturers and matched with the type

can be used. Only types of accessories may cause accident and violate the warranty

and related national regulations. Please contact with authorized service center for

-Please do not use high volume for long time to protect hearing.

Upgrading firmware and system with unauthorized third-party software may cause cellphone failure or person information leakage. .Online upgrading and downloading of matched official software are

mmended. Please backup vou per mation before ungrading as your person info

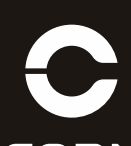

# **CORN**

**Y60** Quick Guide

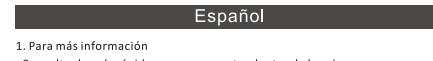

1. Para más información<br>∙ Consultar la guía rápida que se encuentra dentro de la caja. Enciende el teléfono celular y disfrute los siguientes servicios

Consultar el manual.

-consultar ermanual.<br>-Obtenga ayuda a través de varios canales, tales como autoservicio, preguntas y respuestas inteligentes, manual de servicio, preguntas y comentarios.<br>Además,puedebuscartiendas,redypolíticadeservicio.

Abrir configuración> Acerca del teléfono celular> Información legal, onsulte información legal.

2. Apariencia del celular.

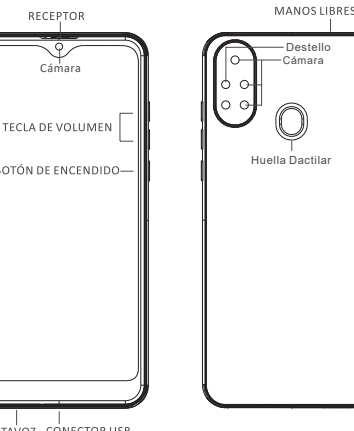

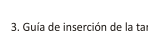

3. Card insertion guidance

3. Guía de inserción de la tarieta. Preste atención a la dirección de la muesca al insertar la tarjeta y mantenga el Trace current de la tarjeta en posición horizontal.<br>
Soporte de la tarjeta en posición horizontal.<br>
• Utilice la tarjeta Micro -SIM & Nano-SIM estándar. La inserción de una tarjeta no<br>
calificada puede dañar el soporte de

. Configuración de Dual SIM.<br>. Encienda el teléfono celular con un largo toque de botón de encendido.<br>. Siga los consejos de la pantalla y entre en la pantalla de inicio.<br>sjustes>Red e Internet>Tarjetas SIM, Elija SIM 1 o

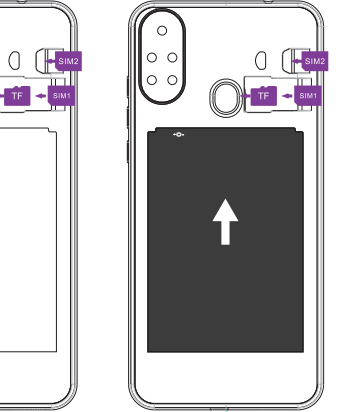

5. Información de seguridad

La fuente de alimentación, el cargador y la batería incompatibles o no autorizados pueden provocar incendios, explosiones u otros peligros. · Solo se pueden utilizar los accesorios aceptados por los fabricantes. El no uso de estos accesorios puede causar accidentes y violar la garantía y las regulaciones nacionales relacionadas. Por favor, póngase en contacto con un centro de servicio

.<br>utorizado para accesorios reconocidos.

· No utilice un volumen alto durante mucho tiempo para proteger la audición.  $\cdot$  Utilice el dispositivo a la temperatura de -20  $^\circ\!{\rm C}$  -70  $^\circ\!{\rm C}$  . Una temperatura demasiado

alta o demasiado baja puede causar la falla del dispositivo. .<br>No exponga el dispositivo o la batería a lugares de alta temperatura o equipos que liberen calor, como la luz solar, el calentador, el horno microondas, el calentador de agua, etc. El sobrecalentamiento de la batería puede causar una explosión.

Al cargar el dispositivo, la toma de corriente debe estar ubicada en lugares cercanos al accesorio del dispositivo.

· No deje el cargador conectado al equipo, si éste ya ha cargado completan Cuando termine el proceso de carga, desconecte el cargador junto, con el equipo. Si el dispositivo está equipado con una batería interna no extraíble, no reemplace la batería en caso de que la batería o el dispositivo sufran daños. La batería solo

puede ser reemplazada por un centro de servicio autorizado. .<br>· Este dispositivo, la batería y otros accesorios deben eliminarse de acuerdo con las

regulaciones locales, en lugar de tratarlos como basura doméstica. El tratamiento inadecuado de la batería puede causar la explosión de la batería.

### 6. Protección de la privacidad.

- La actualización del firmware y el sistema con un software de terceros no autorizado puede causar una falla del teléfono celular o una fuga de información personal

· Se recomienda la actualización y descarga en línea del software oficial compatible. · Haga una copia de seguridad de su información personal antes de actualizarla, ya que su información personal puede ser eliminada.

## 7. Normas de seguridad

7 Safety standards

GB/T26572 standard.

subject to the actual configuration

Device x<br>Charger x

 $one$   $\times$ 

Cable

· El contenido de sustancias nocivas en este material homogéneo está por debajo del límite de la norma GB / T26572. · El contenido de sustancias nocivas de es nite del estándar GB / T26572. Si Por lo tanto, cumple con el requisito El número de este logotipo indic

.<br>diferentes tipos, y debe estar sujeto a la configuración real.

Name and cor Spare Name and cont<br>
part Pb Hg<br>
Device x<br>
Charger x<br>
Earphone x<br>
Battery x<br>
. Example of the Marian School of the Marian School of the Marian School of the Marian School of the Marian School of the Marian School of the Marian School of the Marian School of the Marian School of the Marian School of t

GSM: 850/900/1800/1900<br>WCDMA: 850/1900

www.corn-mobile.com

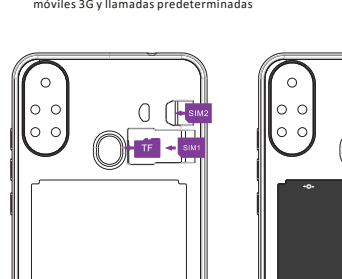

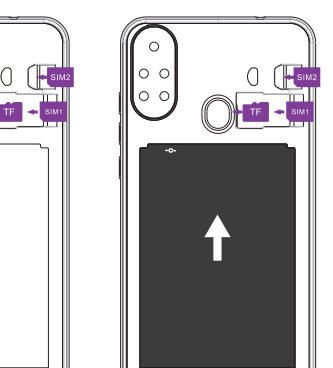

.Content of harmful substance in this homogeneous material is below the limit of

The harmful substance content of this homoge s material at least exce

limit of GB/T26572 standard. However, there is no better alternative at resent. Thus, it meets the environmental protection requirement of EU RoHS.

The number of this logo indicated that its normal EPUP is 20 years. Some

accessories may also have the EPUP logo and the number in the logo prevails. This

Name and content of harmful substance

Spare **and harmful substance**<br>part Pb Hg Cd Cr(VI) PBB PBED

product may not include all the accessories due to different types, and it should be

.<br>Note: This equipment has been tested and found to comply with the limits for a Class B digital device, pursuant to part 15 of the FCC Rules. These limits are designed to provide reasonable protection against harmful interference in a residential installation. This equipment generates, uses and can radiate radio Frequency energy and, if not installed and used in accordance with the instructions,<br>may cause harmful interference to radio communications. However, there is no guarantee that interference will not occur in a particular installation. If this equipment does cause harmful interference to radio or television reception, which can be determined by turning the equipment off and on, the user is encouraged to try to correct the interference by one or more of the following measures:

Any changes or modifications not expressly approved by the party responsible for

.<br>This device complies with part 15 of the FCC Rules. Operation is subject to the

(2) This device must accept any interference received, including interference that

ompliance could void the user's authority to operate the equipment.

(1) This device may not cause harmful interference, and

Reorient or relocate the receiving antenna -Increase the separation between the equipment and receive

nect the equipment into an outlet on a circuit different from that to which the receiver is connected.

FCC Warning

following two conditions:

may cause undesired operation.

-Consult the dealer or an experienced radio/TV technician for help SAR tests are conducted using standard operation positions accepted by the FCC with the phone transmitting at its highest certified power level in all tested<br>frequency bands, although the SAR is determined at the highest certified power level, the actual SAR level of the phone while operating can be well below the .<br>imum value, in general, the closer you are to a wireless base sta the lower the power output.

Before a new model phone is available for sale to public, it must be tested and certified to the FCC that does not exceed the exposure limit established by the FCC, Tests for each phone are performed in positions and locations(e.g. at the ear and worn on the body) as required by the FCC.

For body worn operation, this model phone has been tested and meets the FCC RF sure guidelines when used with an accessory designated for this product or when sued with an accessory that contains no metal and that positions the handset a minimum of 1.0 cm from the body.

Non-compliance with the above restric guidelines.

general, cuanto más cerca estás a una antena de estación base inalámbrica, menor .<br>2s la potencia de salida.

Antes de que un nuevo modelo de teléfono esté disponible para la venta al público, debe probarse y certificarse ante la FCC que no excede los límites de exposición establecidos por la FCC. Las pruebas para cada teléfono se realizan en posic ones y ubicaciones (por ejemplo, en el oído y en el cuerpo durante el uso) según lo uerido por la FCC.

Para el uso cerca al cuerpo, este modelo de teléfono ha sido probado y cumple con las pautas de exposición a RF de la FCC cuando se usa con un accesorio designado para este producto o cuando se usa con un accesorio que no contiene metal y que coloca el auricular a una distancia mínima de 1.0 cm del cuerpo...

El incumplimiento de las restricciones anteriores puede resultar en la violación de las pautas de exposición a RF.

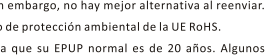

accesorios también pueden tener el logotipo de EPUP y el número del logotipo prevalece. Es posible que este producto no incluya todos los accesorios debido a

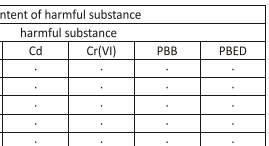

### ADVERTENCIA:

Cualquier cambio o modificación no aprobada expresamente por la parte responsable del cumplimiento de la siguiente guia podría anular la autoridad del usuario para operar el equipo.

.<br>Este dispositivo cumple con la parte 15 de las normas de la FCC. El funcionamiento está sujeto a las siguientes dos condiciones:

.<br>(1) Este dispositivo no puede causar interferencias perjudiciales y

(2) Este dispositivo debe aceptar cualquier interferencia recibida, incluidas las nterferencias que puedan causar un funcionamiento no deseado.

Nota: Este equipo ha sido probado y se ha encontrado que cumple con los lír para un dispositivo digital de Clase B, de conformidad con la parte 15 de las Normas de la FCC. Estos límites están diseñados para proporcionar una protec razonable contra interferencias perjudiciales en una instalación residencial. Este equipo genera, utiliza y puede emitir energía de radiofrecuencia y, si no se instala y utiliza de acuerdo con las instrucciones, puede causar interferencias perjudiciale en las comunicaciones de radio. Sin embargo, no hay garantía de que no se produzcan interferencias en una instalación en particular. Si este equipo causa interferencias perjudiciales en la recepción de radio o televisión, lo cual puede .<br>determinarse encendiendo y apagando el equipo, se recomienda al usuario que

intente corregir la interferencia mediante una o más de las siguientes medidas -Reoriente o reubique la antena receptora.

.<br>Aumente la separación entre el equipo y el rec

-Conecte el equipo a una toma de corriente en un circuito diferente al que está

-Consulte al distribuidor o a un técnico de radio / TV experimentado para obtener avuda.

Las pruebas de SAR se realizan usando posiciones de operación estándar ace por la FCC con el teléfono transmitiendo a su nivel de potencia certificado más alto .<br>en todas las bandas de frecuencia aprobadas, aunque el nivel de SAR del telé: mientras está en funcionamiento puede estar muy por debajo del valor máximo, en